## Package 'cats'

March 11, 2022

Type Package

Title Cohort Platform Trial Simulation

Version 1.0.2

Author Elias Laurin Meyer [aut, cre], Peter Mesenbrink [ctb], Franz Koenig [ctb]

Maintainer Elias Laurin Meyer <elias.meyer@meduniwien.ac.at>

Description Cohort plAtform Trial Simulation whereby every cohort consists of two arms, control and experimental treatment. Endpoints are co-primary binary endpoints and decisions are made using either Bayesian or frequentist decision rules. Realistic trial trajectories are simulated and the operating characteristics of the designs are calculated.

License MIT + file LICENSE

Encoding UTF-8

**Depends** R  $(>= 3.5.0)$ 

RoxygenNote 7.1.2

Imports dplyr, purrr, ggplot2, plotly, tidyr, parallel, doParallel, foreach, openxlsx, forcats, epitools, zoo, mvtnorm

Suggests knitr, rmarkdown, DT, gtools

NeedsCompilation no

Repository CRAN

Date/Publication 2022-03-11 10:20:07 UTC

### R topics documented:

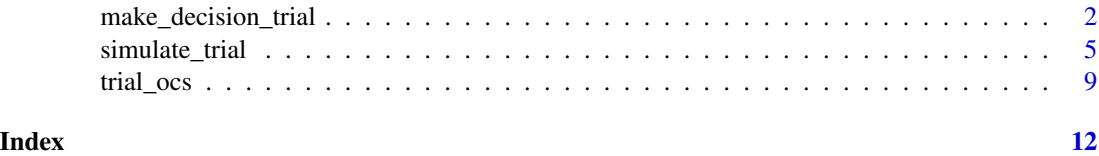

<span id="page-1-0"></span>

#### Description

Given a res\_list object, checks the supplied decision criteria and saves the results in the res\_list file.

#### Usage

```
make_decision_trial(
  res_list,
 which_cohort,
 Bayes_Sup1 = NULL,
 Bayes_Fut1 = NULL,
 Bayes_Sup2 = NULL,
 Bayes_Fut2 = NULL,
 w = 0.5,
  analysis_number,
 beta_prior = 0.5,
  hist_lag,
  endpoint_number,
  analysis_time,
  dataset,
 hist_miss = TRUE,
  sharing_type,
  ...
)
```
#### Arguments

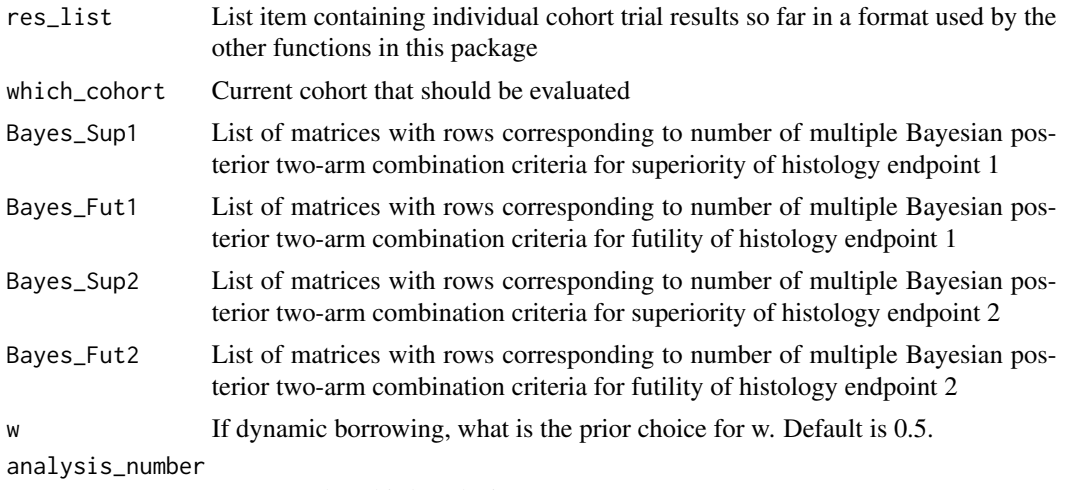

1st, second or third analysis?

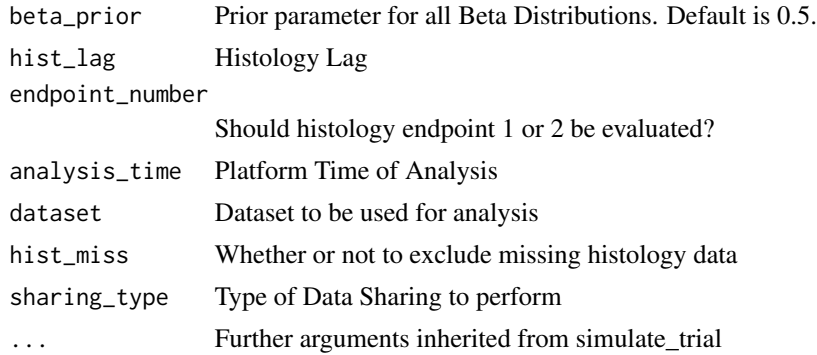

#### Value

List containing original res\_list and results of decision rules

#### Examples

```
# Example 1
# Initialize empty data frame
cols <- c("PatID", "ArrivalTime", "Cohort", "Arm", "RespHist1", "RespHist2", "HistMissing")
df \leftarrow matrix(nrow = 100, ncol = length(cols))colnames(df) <- cols
df <- as.data.frame(df)
df$PatID <- 1:100
df$ArrivalTime \le sort(runif(100, min = 0, max = 5))
df$Cohort <- sample(1:2, 100, replace = TRUE)
df$Arm <- sample(c("Combo", "Plac"), 100, replace = TRUE)
df$RespHist1 <- sample(0:1, 100, replace = TRUE)
df$RespHist2 <- sample(0:1, 100, replace = TRUE)
df$HistMissing \leq sample(0:1, 100, replace = TRUE, prob = c(0.95, 0.05))
# Initialize res_list Object
res_list <-
rep(
 list(
   list(
     Meta = list(
        decision = rep("none", 3),decision_hist1 = rep("none", 3),
       decision\_hist2 = rep("none", 3),start_n = 0,
        start_time = 0,
        pat_enrolled = 0
      ),
      Arms = rep(list(
         list(
            rr = NULL,
```

```
)
        ),
       2
      )
    )
 ),
  2
\lambdaarm_names <- c("Comb", "Plac")
for (i in 1:2) {
  names(res_list)[i] <- paste0("Cohort", i)
  names(res_list[[i]]$Arms) <- arm_names
  res_list[[i]]$Arms$Comb$rr <- matrix(c(0.2, 0.2), ncol = 2)
  res_list[[i]]$Arms$Plac$rr <- matrix(c(0.1, 0.1), ncol = 2)
}
sharing_type <- "all"
analysis_number <- 3
which_cohort <- 1
endpoint_number <- 2
hist_lag <- 1
analysis_time <- 6
# Comparison IA1
Bayes_Sup11 <- matrix(nrow = 2, ncol = 2)
Bayes_Sup11[1,] <- c(0.00, 0.95)
Bayes_Sup11[2,] <- c(0.10, 0.80)
# Comparison IA2
Bayes_Sup12 <- matrix(nrow = 2, ncol = 2)
Bayes_Sup12[1,] <- c(0.00, 0.95)
Bayes_Sup12[2,] <- c(NA, NA)
# Comparison IA3
Bayes_Sup13 <- matrix(nrow = 2, ncol = 2)
Bayes_Sup13[1,] <- c(0.00, 0.95)
Bayes_Sup13[2,] <- c(0.10, 0.80)
Bayes_Sup1 <- Bayes_Sup2 <- list(list(Bayes_Sup11), list(Bayes_Sup12), list(Bayes_Sup13))
# DO NOT RUN
res_list2 <-
make_decision_trial(
res_list = res_list, which_cohort = which_cohort,
analysis_number = analysis_number, endpoint_number = endpoint_number,
Bayes_Sup1 = Bayes_Sup1, Bayes_Sup2 = Bayes_Sup2,
dataset = df, analysis_time = analysis_time, hist_lag = hist_lag,
sharing_type = sharing_type
)
```
hist\_observed = 0

<span id="page-4-0"></span>simulate\_trial *Simulates the cohort trial.*

#### Description

Simulates the cohort trial.

#### Usage

```
simulate_trial(
 n_fin,
  cohorts\_start = 1,
 composite = "or",
  rr_comb1,
  rr_plac1,
  rr_comb2,
  rr_plac2,
  random_type = NULL,
  random = FALSE,
  correlation,
 prob_comb1_rr = NULL,
  prob_plac1_rr = NULL,
 prob_comb2_rr = NULL,
 prob_plac2_rr = NULL,
  stage_data = FALSE,
  cohort_random = NULL,
  cohorts_max = 4,
  sr_drugs_pos = 1,
  sr_pats = cohorts_max * (n_fn + 3 * cohorts_max),sr_first_pos = FALSE,
  cohort_ofset = 0,sharing_type = "all",
  safety_prob = 0,cohorts_sim = Inf,
 missing_prob = 0,cohort_fixed = NULL,
  accrual_type = "fixed",
  accrual_param = 9,
 hist_lag = 48,
  analysis_times = c(0.5, 0.75, 1),
  time_trend = time_trend,
  ...
```
#### $\mathcal{L}$

#### Arguments

n\_fin Sample size per cohort at final

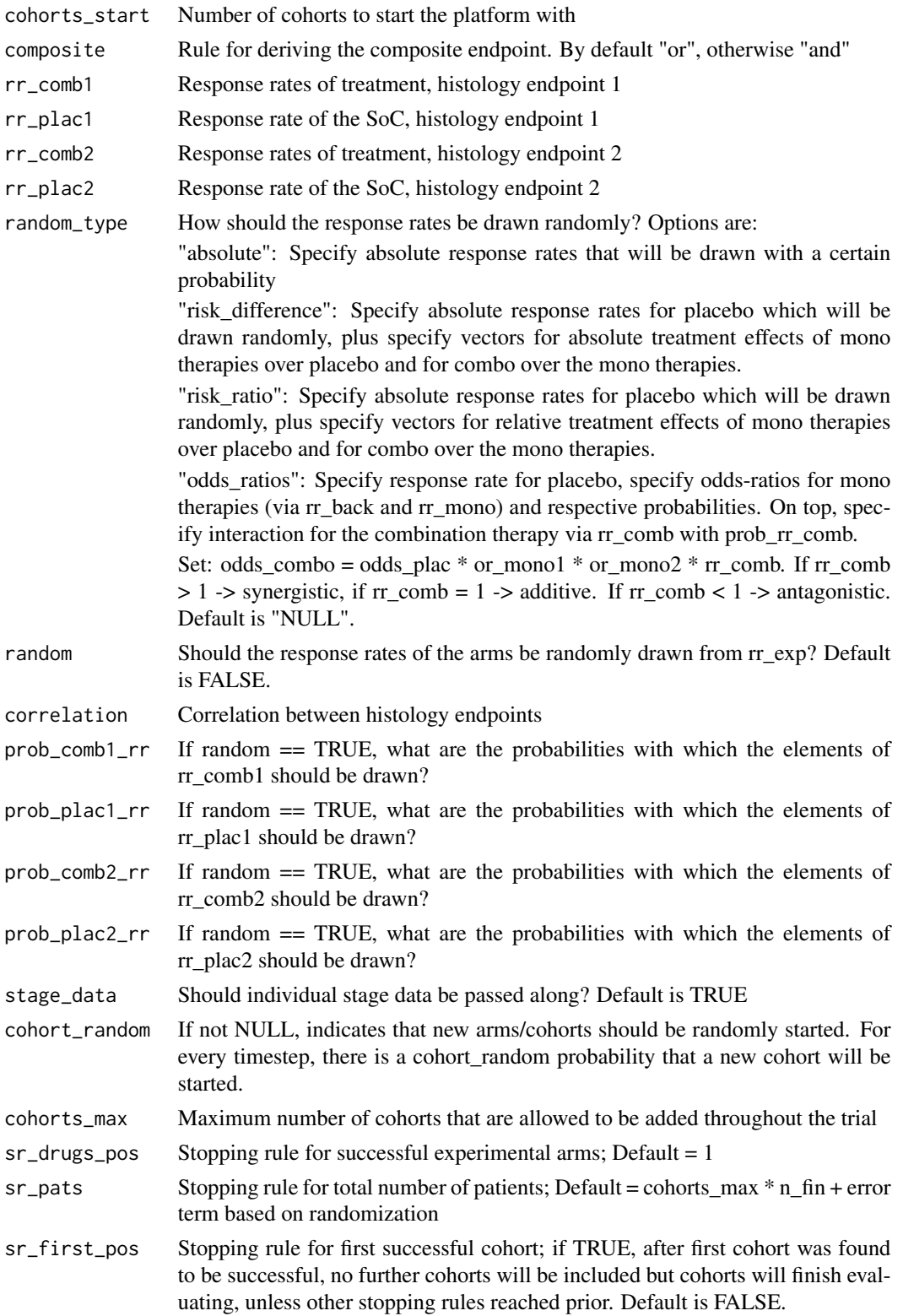

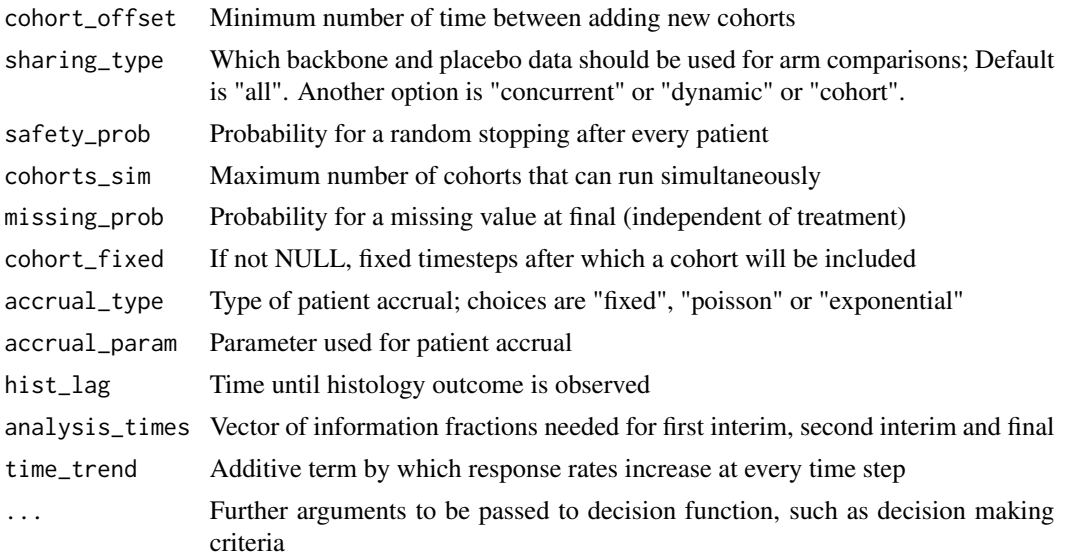

#### Value

List containing: Responses and patients on experimental and control arm, total treatment successes and failures and final p-value

#### Examples

```
random <- TRUE
rr_comb1 <- 0.10
prob_comb1_rr <- 1
rr_comb2 <- 0.45
prob_comb2_rr <- 1
rr_plac1 <- 0.10
prob_plac1_rr <- 1
rr_plac2 <- 0.20
prob_plac2_rr <- 1
correlation <- 0.8
cohorts_start <- 2
cohorts_max <- 5
safety_prob <- 0
sharing_type <- "concurrent"
sr_drugs_pos <- 5
sr_first_pos <- FALSE
n_fin <- 100
stage_data <- TRUE
cohort_random <- 0.01
cohort_offset <- 0
cohorts_sim <- Inf
random_type <- "absolute"
```

```
missing_prob <- 0.2
cohort_fixed <- 5
hist_lag <-48analysis_times <- c(0.5, 0.75, 1)
accrual_type <- "fixed"
accrual_param <- 9
time_trend <- 0.001
composite <- "or"
# Comparison IA1
Bayes_Sup11 <- matrix(nrow = 2, ncol = 2)
Bayes_Sup11[1,] <- c(0.00, 0.95)Bayes_Sup11[2,] <- c(0.10, 0.80)
# Comparison IA2
Bayes_Sup12 <- matrix(nrow = 2, ncol = 2)
Bayes_Sup12[1,] <- c(0.00, 0.95)Bayes_Sup12[2,] <- c(0.10, 0.80)
# Comparison IA3
Bayes_Sup13 <- matrix(nrow = 2, ncol = 2)
Bayes_Sup13[1,] <- c(0.00, 0.95)
Bayes_Sup13[2,] <- c(0.10, 0.80)
Bayes_Sup1 <- Bayes_Sup2 <- list(list(Bayes_Sup11), list(Bayes_Sup12), list(Bayes_Sup13))
# Comparison IA1
Bayes_Fut11 <- matrix(nrow = 1, ncol = 2)
Bayes_Fut11[1,] <- c(0.00, 0.20)
# Comparison IA2
Bayes_Fut12 \leq matrix(nrow = 1, ncol = 2)
Bayes_Fut12[1,] <- c(0.00, 0.30)
# Comparison IA3
Bayes_Fut13 <- matrix(nrow = 1, ncol = 2)
Bayes_Fut13[1,] <- c(NA, NA)
# Endpoint 1+2
Bayes_Fut1 <- Bayes_Fut2 <- list(list(Bayes_Fut11), list(Bayes_Fut12), list(Bayes_Fut13))
simulate_trial(
n_fin = n_fin, random_type = random_type, composite = composite,
rr\_comb1 = rr\_comb1, rr\_comb2 = rr\_comb2, rr\_plac1 = rr\_plac1, rr\_plac2 = rr\_plac2,
random = random, prob_comb1_rr = prob_comb1_rr, prob_comb2_rr = prob_comb2_rr,
prob_plac1_rr = prob_plac1_rr, prob_plac2_rr = prob_plac2_rr, correlation = correlation,
stage_data = stage_data, cohort_random = cohort_random, cohorts_max = cohorts_max,
sr_drugs_pos = sr_drugs_pos, sharing_type = sharing_type, Bayes_Fut1 = Bayes_Fut1,
 safety_prob = safety_prob, Bayes_Sup1 = Bayes_Sup1, Bayes_Sup2 = Bayes_Sup2,
cohort_offset = cohort_offset, sr_first_pos = sr_first_pos, Bayes_Fut2 = Bayes_Fut2,
missing_prob = missing_prob, cohort_fixed = cohort_fixed, accrual_type = accrual_type,
accrual_param = accrual_param, hist_lag = hist_lag, analysis_times = analysis_times,
time_trend = time_trend, cohorts_start = cohorts_start, cohorts_sim = cohorts_sim
\mathcal{L}
```
<span id="page-8-0"></span>

#### Description

Given the trial specific design parameters, performs a number of simulations of the trial and saves the result in an Excel file

#### Usage

```
trial_ocs(
  iter,
  coresnum = 1,
  save = FALSE,
 path = NULL,
  filename = NULL,
  ret_list = FALSE,
  ret_trials = FALSE,
 plot_ocs = FALSE,
  export = NULL,...
)
```
#### Arguments

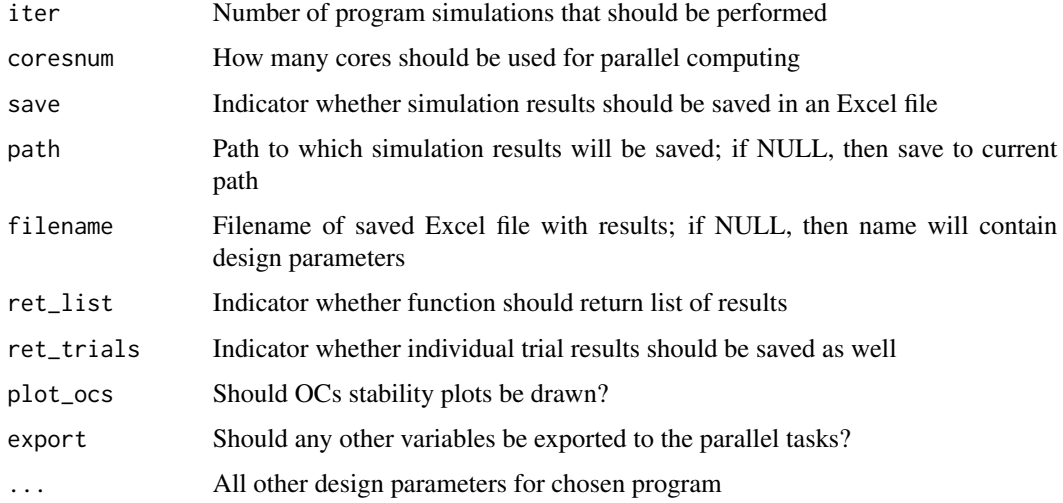

#### Value

List containing: Responses and patients on experimental and control arm, total treatment successes and failures and final p-value

#### Examples

```
random <- TRUE
rr\_comb1 <- 0.25
prob_comb1_rr <- 1
rr_comb2 <- 0.20
prob_comb2_rr <- 1
rr_plac1 <- 0.10
prob_plac1_rr <- 1
rr_plac2 <- 0.10
prob_plac2_rr <- 1
correlation <- 0.8
cohorts_start <- 2
cohorts_max <- 5
safety_prob <- 0
sharing_type <- "concurrent"
sr_drugs_pos <- 5
sr_first_pos <- FALSE
n_fin <- 100
stage_data <- TRUE
cohort_random <- 0.01
cohort_offset <- 0
cohorts_sim <- Inf
random_type <- "absolute"
missing_prob <- 0.2
cohort_fixed <- 5
hist_lag <-48analysis_times <- c(0.5, 0.75, 1)
accrual_type <- "fixed"
accrual_param <- 9
time_trend <- 0.001
composite <- "or"
# Comparison IA1
Bayes_Sup11 <- matrix(nrow = 2, ncol = 2)
Bayes_Sup11[1,] <- c(0.00, 0.95)Bayes_Sup11[2,] <- c(0.10, 0.80)# Comparison IA2
Bayes_Sup12 <- matrix(nrow = 2, ncol = 2)
Bayes_Sup12[1,] <- c(0.00, 0.95)
Bayes_Sup12[2,] <- c(0.10, 0.80)
# Comparison IA3
Bayes_Sup13 <- matrix(nrow = 2, ncol = 2)
Bayes_Sup13[1,] <- c(0.00, 0.95)
Bayes_Sup13[2,] <- c(0.10, 0.80)
Bayes_Sup1 <- Bayes_Sup2 <- list(list(Bayes_Sup11), list(Bayes_Sup12), list(Bayes_Sup13))
ocs <- trial_ocs(
```
#### trial\_ocs 11

```
n_fin = n_fin, random_type = random_type, composite = composite,
rr\_comb1 = rr\_comb1, rr\_comb2 = rr\_comb2, rr\_plac1 = rr\_plac1, rr\_plac2 = rr\_plac2,random = random, prob_comb1_rr = prob_comb1_rr, prob_comb2_rr = prob_comb2_rr,
prob_plac1_rr = prob_plac1_rr, prob_plac2_rr = prob_plac2_rr,
stage_data = stage_data, cohort_random = cohort_random, cohorts_max = cohorts_max,
sr_drugs_pos = sr_drugs_pos, sharing_type = sharing_type, correlation = correlation,
safety_prob = safety_prob, Bayes_Sup1 = Bayes_Sup1, Bayes_Sup2 = Bayes_Sup2,
cohort_offset = cohort_offset, sr_first_pos = sr_first_pos,
missing_prob = missing_prob, cohort_fixed = cohort_fixed, accrual_type = accrual_type,
accrual_param = accrual_param, hist_lag = hist_lag, analysis_times = analysis_times,
time_trend = time_trend, cohorts_start = cohorts_start, cohorts_sim = cohorts_sim,
iter = 2, coresnum = 1, save = FALSE, ret_list = TRUE, plot_ocs = TRUE
\mathcal{L}
```
# <span id="page-11-0"></span>Index

make\_decision\_trial, [2](#page-1-0) simulate\_trial, [5](#page-4-0)

trial\_ocs, [9](#page-8-0)